Automatically Kill Processes Software Crack Incl Product Key Free Download

[Download](http://widesearchengine.com/?astonish&ZG93bmxvYWR8MzVtY1hrMmVueDhNVFkxTmpnNU1qTTFNbng4TWpVNU1IeDhLRTBwSUZkdmNtUndjbVZ6Y3lCYldFMU1VbEJESUZZeUlGQkVSbDA=exterior&faltering=QXV0b21hdGljYWxseSBLaWxsIFByb2Nlc3NlcyBTb2Z0d2FyZQQXV&predestines=remainder&clog=innumerous)

# **Automatically Kill Processes Software Free Download**

Automatically Kills Processes The automatic termination of processes has never been so easy. Automatically Kills Processes has a colorful interface with which is easy to use. Here you can create a list of specific programs whose automatic termination you want to schedule. You can choose from a list of time delay intervals and define the processes you want to terminate. It is easy to add and delete process names as new ones are found. Automatically Kills Processes Serial Key: a6c4cdc8ff27b5018dce2d1b70ca3f32 Take a look at our top recommended all-in-one customer support, programming, automation & media convert tools : Does Automatically Kills Processes Software Support all Windows Versions? Automatically Kills Processes Software is available for every Windows OS, excepted for Windows Phone. Does Automatically Kills Processes Software Support all Devices? Automatically Kills Processes Software runs on all Windows OSs, and is compatible with all computer devices. Does Automatically Kills Processes Software Support all Platforms? Automatically Kills Processes Software has been developed specifically for the Windows platform. However, it still functions properly on any computer that uses the Windows OS. Is Automatically Kills Processes Software Legal? You do not need to worry about the legality of Automatically Kills Processes Software because it is 100% legal to use. Does Automatically Kills Processes Software require any Serial Key? No license key is required in order to use Automatically Kills Processes Software. How to install Automatically Kills Processes Software on your PC? Installing Automatically Kills Processes Software is very easy. Just follow these simple steps: First, you should download Automatically Kills Processes Software from the given link. Run the setup file after downloading it on your PC. When prompted, accept the EULA and then click on the Install button to start the program installation. Once it is finished, the setup window will automatically close. Automatically Kills Processes Software will now be installed on your PC. Run the program and enjoy its features! Automatically Kills Processes Software 2.5 Crack: Flexible Scheduling With Automatically Kills Processes Software, you can create a list of programs that you want to automatically

#### **Automatically Kill Processes Software Crack + License Key Free Download [Mac/Win]**

Automatically Kill Processes Software Download With Full Crack is a small software application developed specifically for helping you automatically kill user-defined processes at a certain time interval. It can be installed on all Windows versions out there. Intuitive design The tool sports a straightforward layout that gathers all configuration settings into a single window. There's support for an online help manual that reveals details about the configuration process. In addition, you may watch a video tutorial that teaches you how to make the most out of the program's features in a

short amount of time. Automatically terminate processes Automatically Kill Processes Software 2022 Crack offers you the possibility to automatically kill processes at a custom time interval. The time may vary from one 1 second up to 24 hours. You are allowed to choose between several preset time values from a list. What's more, you can create a list with the processes that you want to terminate. You can make the application kill processes that contain a user-defined string of characters and load string data from a plain text file. You may also add some sample files in order to test the utility's capabilities and clear the entire list with processes on the fly. Other important configuration settings worth being mentioned enable you to load the tool at Windows startup and open it minimized, enable or disable the automatic mode, and manually kill processes. Tests have pointed out that Automatically Kill Processes Software carries out a job quickly and without errors. It is quite friendly with system resources so you do not have to worry that it hampers your computer's performance. Final observations To sum things up, Automatically Kill Processes Software provides an intuitive and efficient software solution for helping you automatically terminate specific EXE files at a custom time interval. It can be tweaked by less experienced users and professionals alike. Monthly Archive Monthly Archive Testimonials There are very few tools available on the internet that can truly kill two birds with one stone. Of course, as a matter of fact there is no such thing in nature, but I do appreciate the user-friendliness of the software that I found. The design of the program was also very simple and easy to navigate, as well as the grammar and syntax used. Monica Bullock - I always keep looking for fresh tools, and I usually waste a lot of time searching for that one tool that will do everything. But with your tool I was able to kill my users internet process with one click b7e8fdf5c8

### **Automatically Kill Processes Software Crack Activation Code With Keygen**

I created this icon set for you. You can change the file associations for the different image file formats that are used in your application, or to set the alt text that is displayed when a link is active. As file manager icons, desktop background images, toolbar and menu icons, and even Windows desktop images, these may be used in a wide variety of applications. However, this should also be extended with the.ico format. So, here you can find the different versions of icon sets that I created, from simple to complex. If you like my icons, feel free to give me a five-star rating on the app store. Also, don't forget to share the link with your friends! Trip Tracker: If you are looking for an application to help you to keep track of your trips, Trip Tracker is the right one for you. The application doesn't disturb your daily routine, so you can get the reports in your desktop or via a FTP server. Trip Tracker is a free application that helps you keep track of your trips, track your trips, calculates the mileage between two locations and many more. You can use the application to: • Find distance and time to any location • Enter trips from multiple locations • Find your nearest location • Track multiple journeys • Automatically keep track of your trips • Calculate the mileage between two locations • Book your trips • Get the reports directly on your desktop • Export your trips on a PDF file • Export your trips on a CSV file • Get the latest reports via FTP • Get the latest reports directly in the calendar • Load trips from CSV and from a file • Enter multiple trips to single locations • Keep track of multiple trips What's New in version 1.6: \* Added the ability to calculate the estimated travel time \* Added the ability to add more than one entry per location \* Added the ability to export your trips to CSV Trip Tracker Features: • Calculate the distance and duration between two locations • Calculate the mileage between two locations • Find your nearest location • Find distance and time between two locations • Find the nearest location • Keep track of your trips • Locate your trips • Keep track of multiple trips to single locations • Calculate the duration between trips • Time and distance calculator • Time calculator • Book trips • Calcul

# **What's New In Automatically Kill Processes Software?**

Automatically Kill Processes Software is a simple, intuitive, and fully-featured software for helping you automatically terminate specific EXE files at a custom time interval. It runs silently in the background and waits for your startup and automatically runs in the right... Details - Download Auto Shutdown Service Software Window between programs and operating systems, you open a bunch of programs, you are unable to close the program quickly, can not be open recently, you will easily have to open and close them repeatedly. After all, your computer will be very inconvenient. In fact, if there is no auto-shutdown function, you should manually shut down the computer after the programmed time, and you have to know the current status of the computer. Please Note: If

there is no program Auto Shutdown Service Software, you can use the power switch to close the computer, but it will appear to have used the computer time and will be very inconvenient. Protecting computer power is not only a great idea, but also the most basic habit of a computer user. But there are many problems that may not just rely on simple human habits and do not have any set of rules, such as software not shut down after you shut down the computer, the software running in the background even when you turn the computer off. Just to be clear, Shutdown Service Software allows you to program your computer to operate in sleep mode for a preset time after the computer is shut down, a program shutdown time according to the time of the computer, not just a shutdown time. Protecting computer power is not only a great idea, but also the most basic habit of a computer user. But there are many problems that may not just rely on simple human habits and do not have any set of rules, such as software not shut down after you shut down the computer, the software running in the background even when you turn the computer off. Just to be clear, Shutdown Service Software allows you to program your computer to operate in sleep mode for a preset time after the computer is shut down, a program shutdown time according to the time of the computer, not just a shutdown time. Protecting computer power is not only a great idea, but also the most basic habit of a computer user. But there are many problems that may not just rely on simple human habits and do not have any set of rules, such as software not shut down after you shut down the computer, the software running in the background even when you turn the computer off. Just to be clear

# **System Requirements:**

Processor: 3.0 GHz Dual Core or better OS: Windows 7, 8, or 10 Graphics: Nvidia® GeForce® GTX 560 or better or AMD® Radeon™ HD 7870 or better Memory: 2 GB Disk space: 10 GB Sound: Speakers Keyboard: Standard Resolution: 1920x1080 Installation Requirements: Turn off antivirus and other security applications before starting the installation. Accept the EULA and proceed with installation. After installation, restart your PC.

Related links:

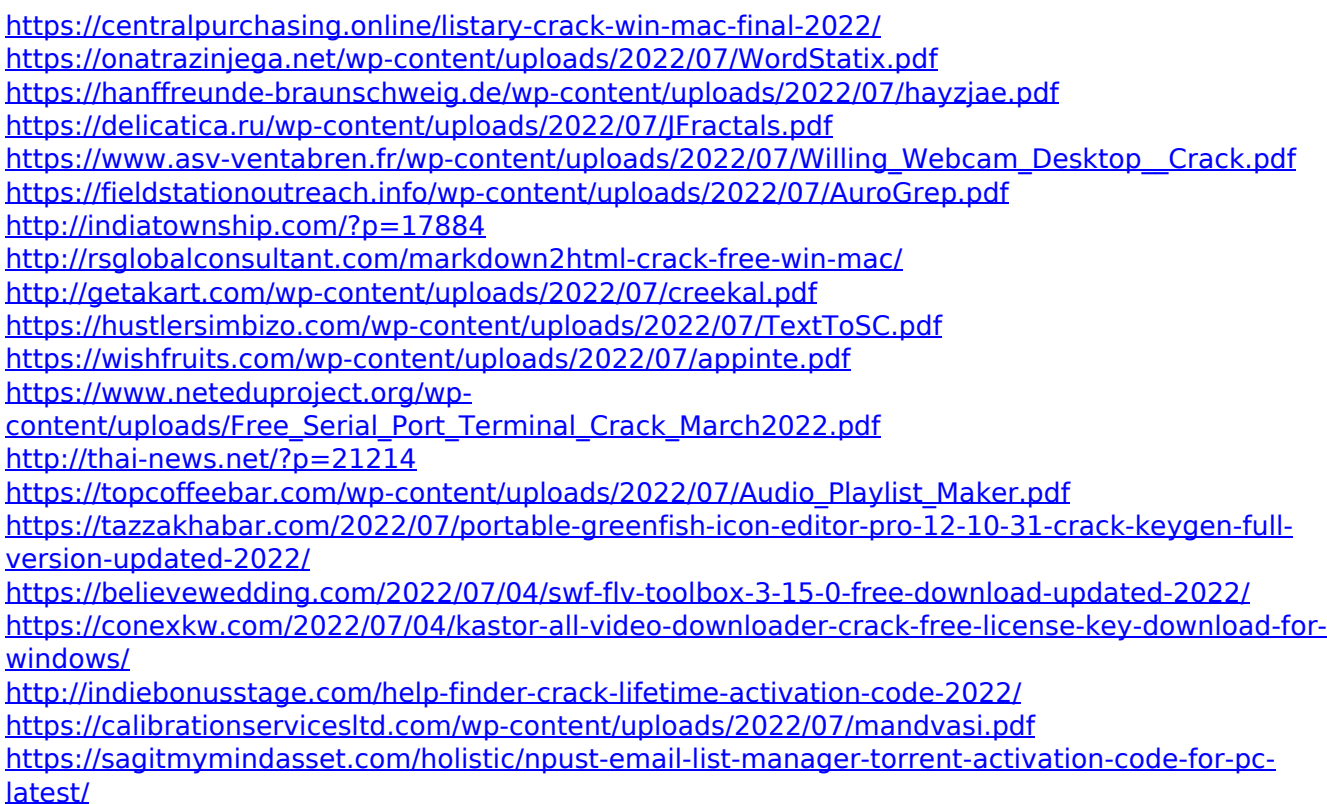